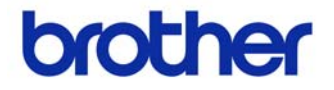

# 使用說明書

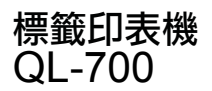

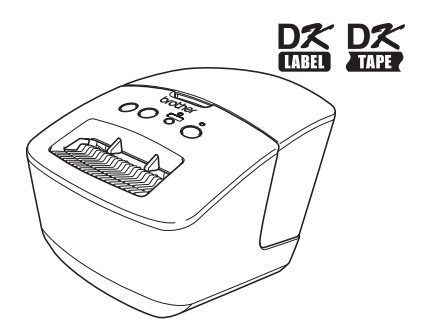

使用本機器前請務必閱讀並了解本手冊內容。建議您將手冊留在機器附近 以便未來參考。

**www.brother.com**

感謝您購買 Brother QL-700。

我們強烈建議您於使用 Brother QL-700 前仔細閱讀本手冊,並將手冊留在機器附近以便未 來參考。

#### 我們對在我們網站上註冊商品的使用者提供相關的服務與支援。我們建議您儘快進行註冊, 請造訪以下頁面以註冊:

#### 網路支援頁面

#### **http://solutions.brother.com/**

備註: 您也能從軟體安裝結束時所顯示之線上使用者註冊頁面中,進入上述網站。我們期 待您來註冊。

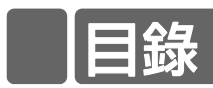

 $\mathbf{1}$ 

 $\overline{c}$  $\overline{3}$ 

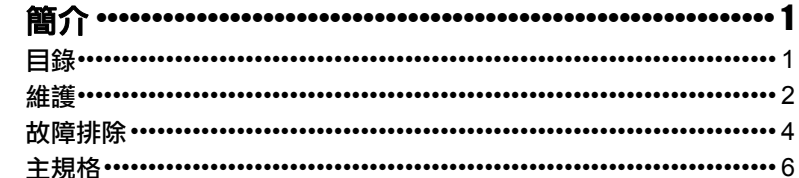

## **1** 維護

可視需要執行本機器的維護作業。但是,在某些環境需要更頻繁地執行維護作業 (例如在 多塵的環境中)。

### ■ 列印頭維護作業

本機所使用的 DK Roll (熱感錄製紙類型) 的設計會自動地清潔列印頭。 於列印和輸入標籤時 DK Roll 會通過列印頭,列印頭隨即清潔完畢。

### <span id="page-3-0"></span>■ 滾輪維護作業

如要清潔滾輪,請使用選購的清潔紙。

執行滾輪維護作業時,請確定僅使用 Brother 公司的清潔紙。 如果使用非 Brother 公司的清潔紙,滾輪的表面可能會刮傷,或是可能會發生故障。

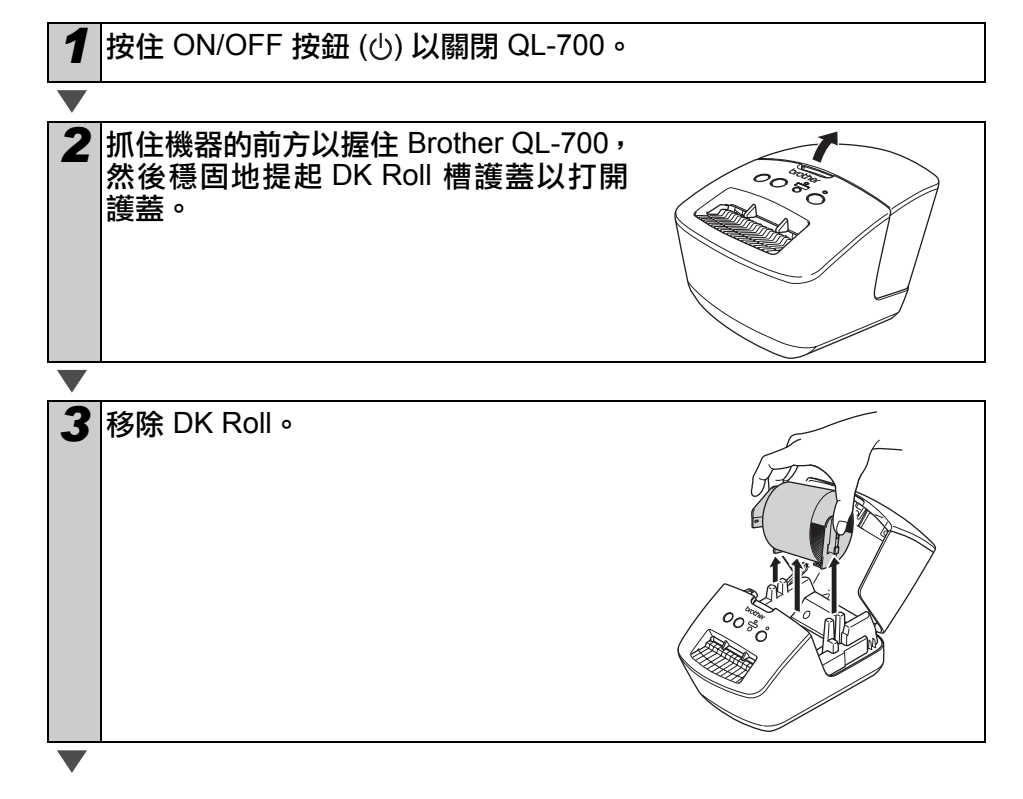

參考

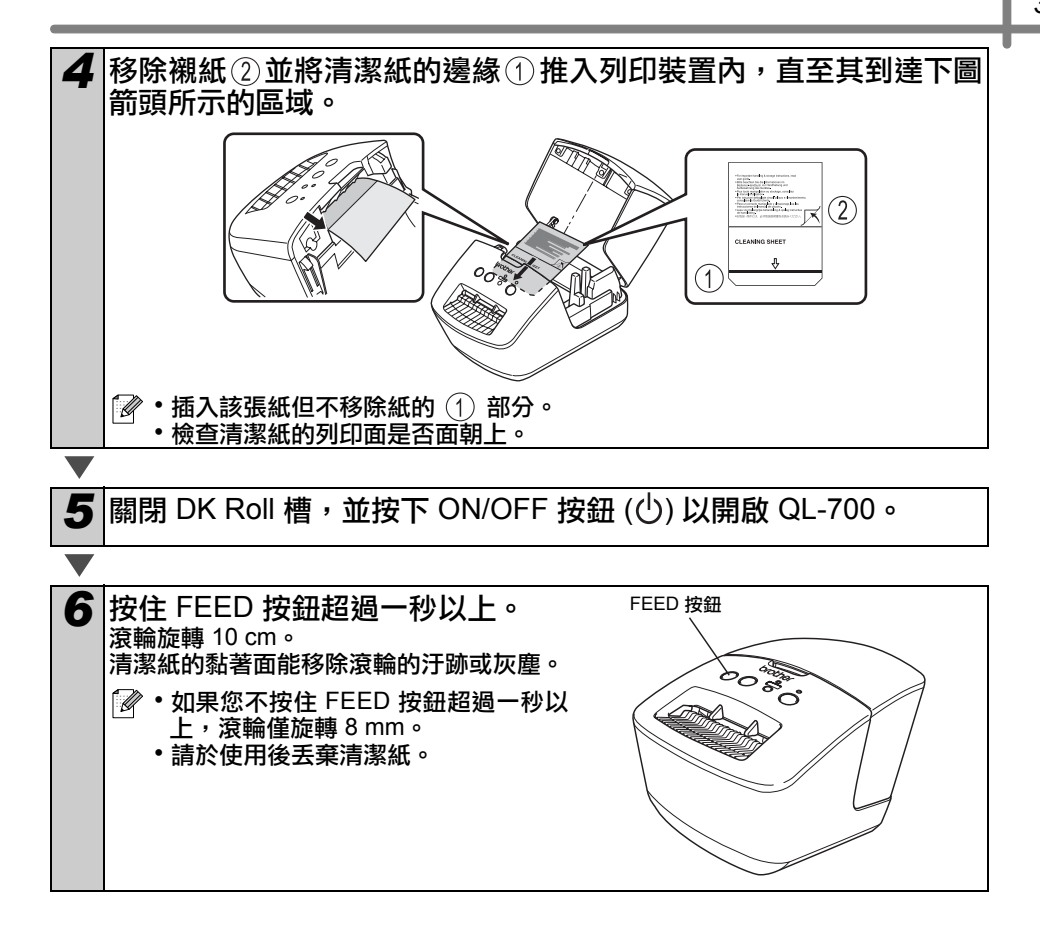

### ■標籤輸出口維護作業

如果因為標籤輸出口的黏膠使得標籤卡 住機器,請拔掉電源線並以浸過酒精或 異丙醇的布清潔標籤輸出口。

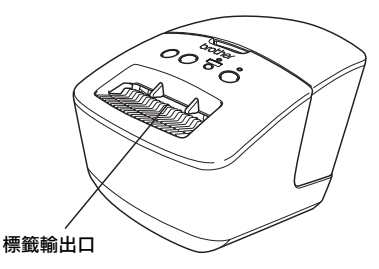

# 參考 **2** 故障排除

如果在使用機器時發生以下問題,下列方法可能協助您解決問題。

### ■問題的潛在類型

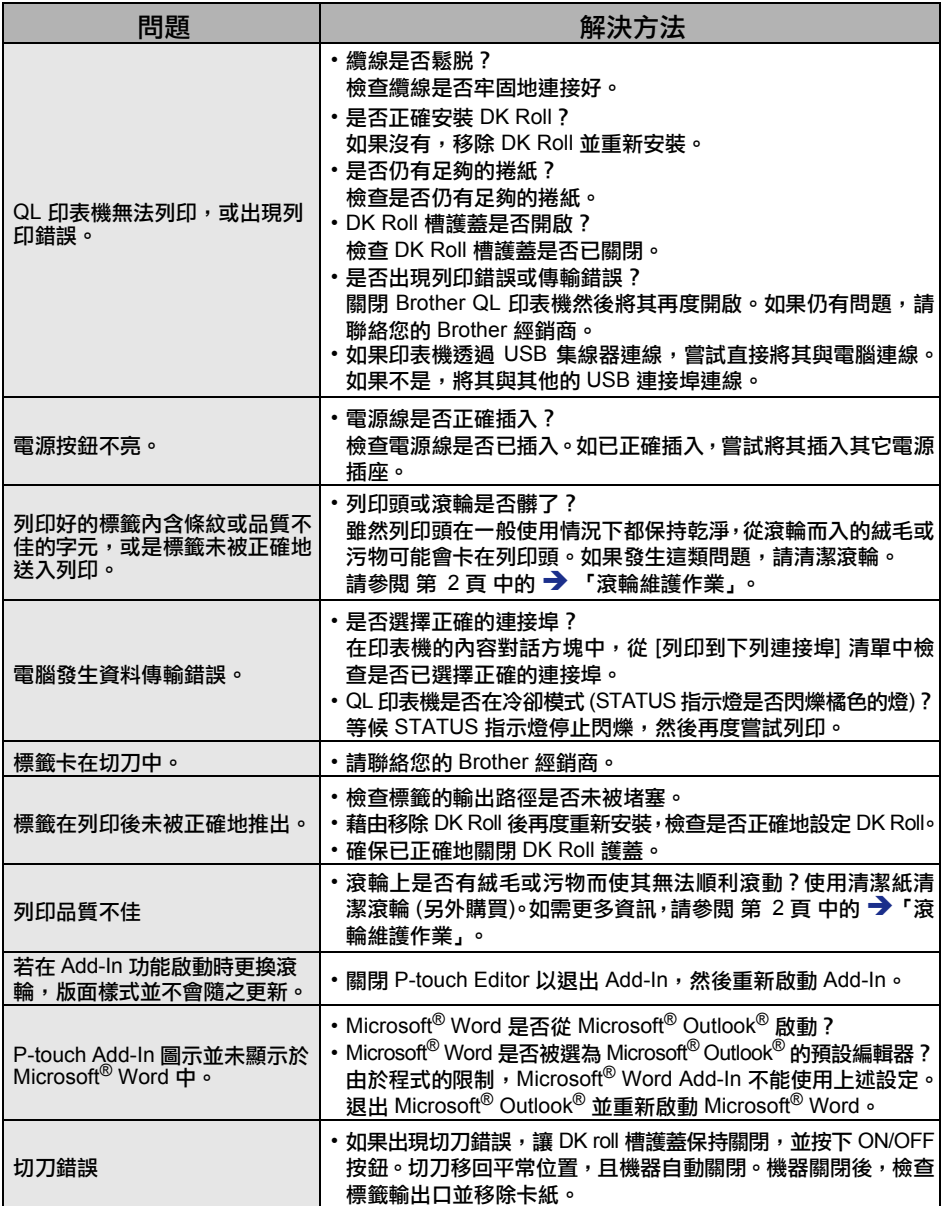

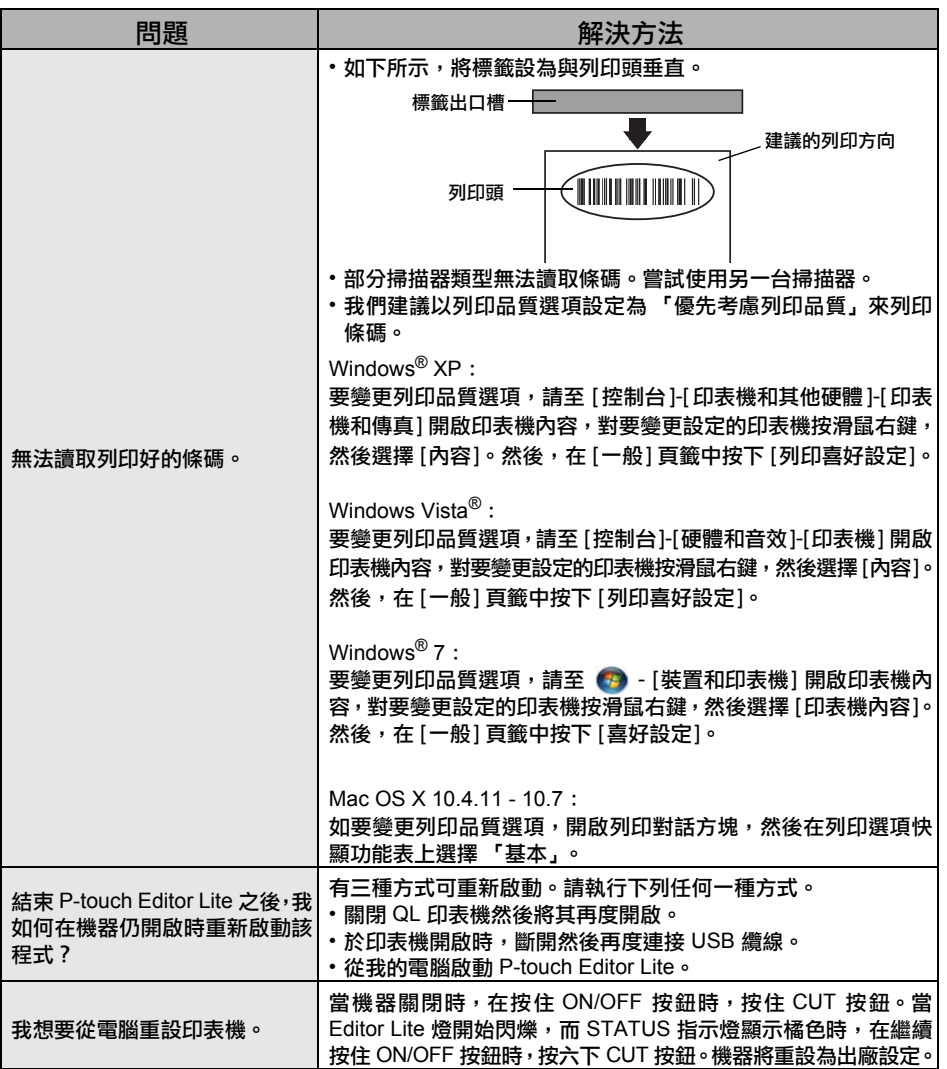

# 參考 **3** 主規格

## ■ 產品規格

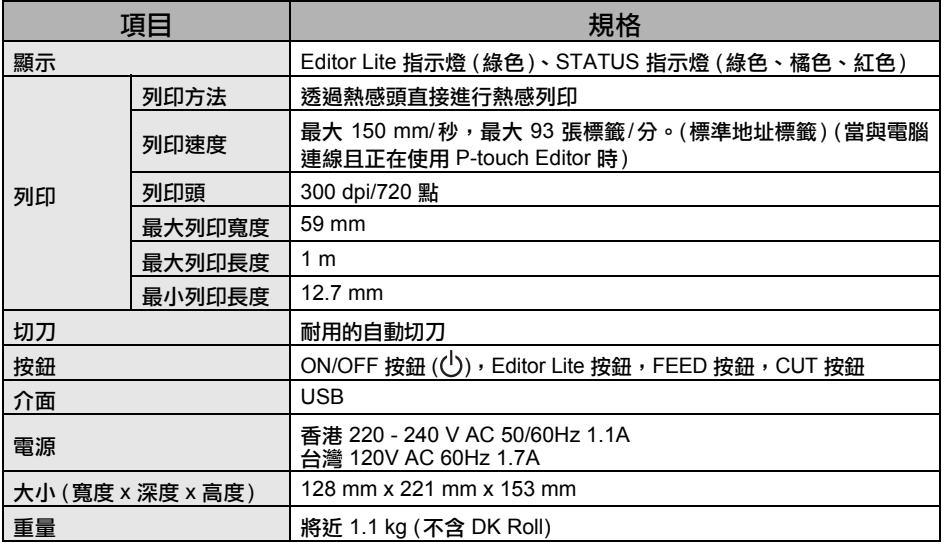

## ■作業環境

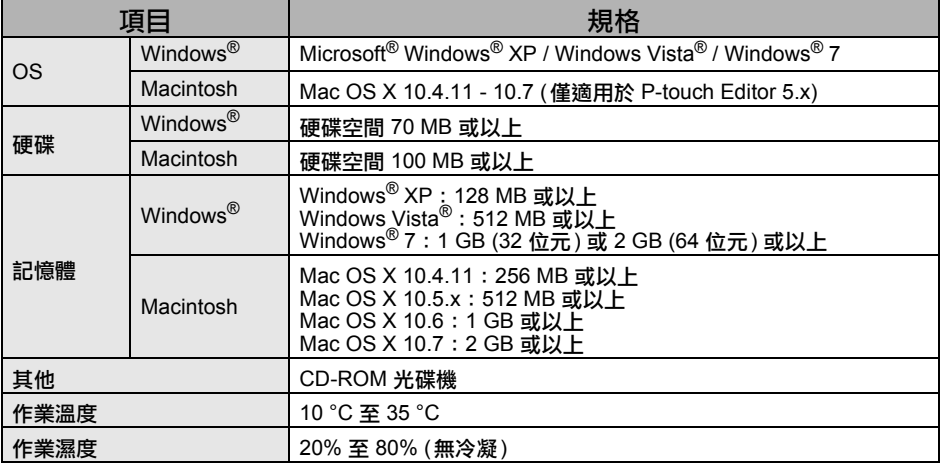

U